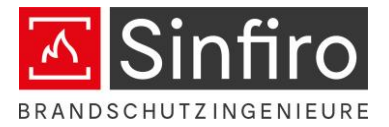

## Thermische Analyse zur Beurteilung der Tragfähigkeit im Brandfall

Validierung numerischer Berechnungen

Erstellt von:

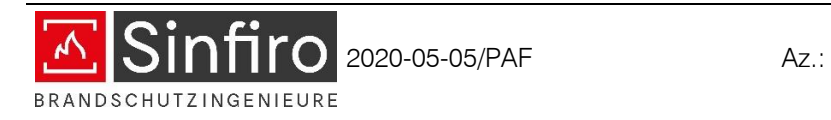

## Sinfiro GmbH & Co. KG

Ebertstraße 2 72336 Balingen Telefon: +49 (0) 74 33 99 98 - 0 Telefax: +49 (0) 74 33 99 98 - 998 www.sinfiro.de | info@sinfiro.de

Dieses Dokument umfasst 12 Seiten.

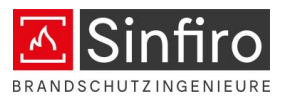

### INHALTSVERZEICHNIS

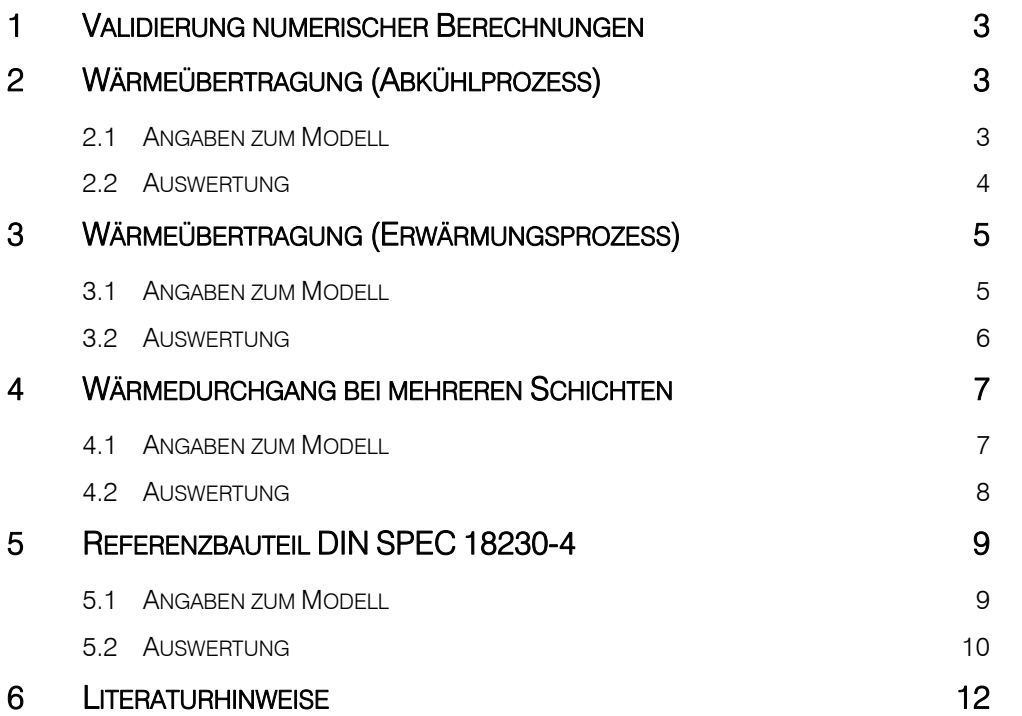

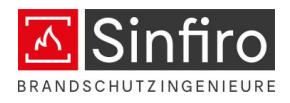

## 1 Validierung numerischer Berechnungen

Für die Berechnung der resultierenden zeitabhängigen Temperaturverteilung in Bauteilen verwenden die Sinfiro Brandschutzingenieure die Software MATLAB (R2020a). Die numerischen Berechnungen (zeitabhängige Temperaturverteilung in Bauteilen) mit der Software sollen anhand der im nationalen Anwendungsdokument zu DIN EN 1991-1-2, Anhang CC und der in DIN SPEC 18230-4 benannten Referenzbeispielen validiert werden.

# 2 Wärmeübertragung (Abkühlprozess)

### 2.1 Angaben zum Modell

An einen ebenen Querschnitt wird ein Abkühlprozess simuliert werden. Die Geometrie und die Randbedingungen entsprechen der nachfolgenden Abbildung und Tabelle.

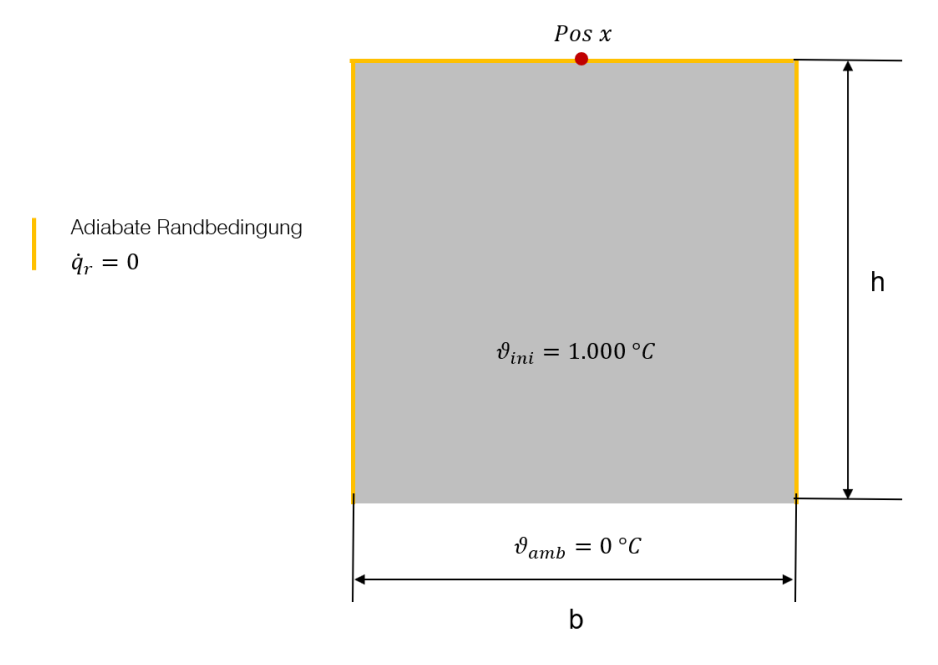

Abbildung 1| Darstellung des ebenen Quaders (Abkühlprozess)

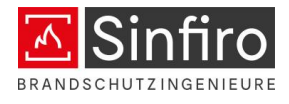

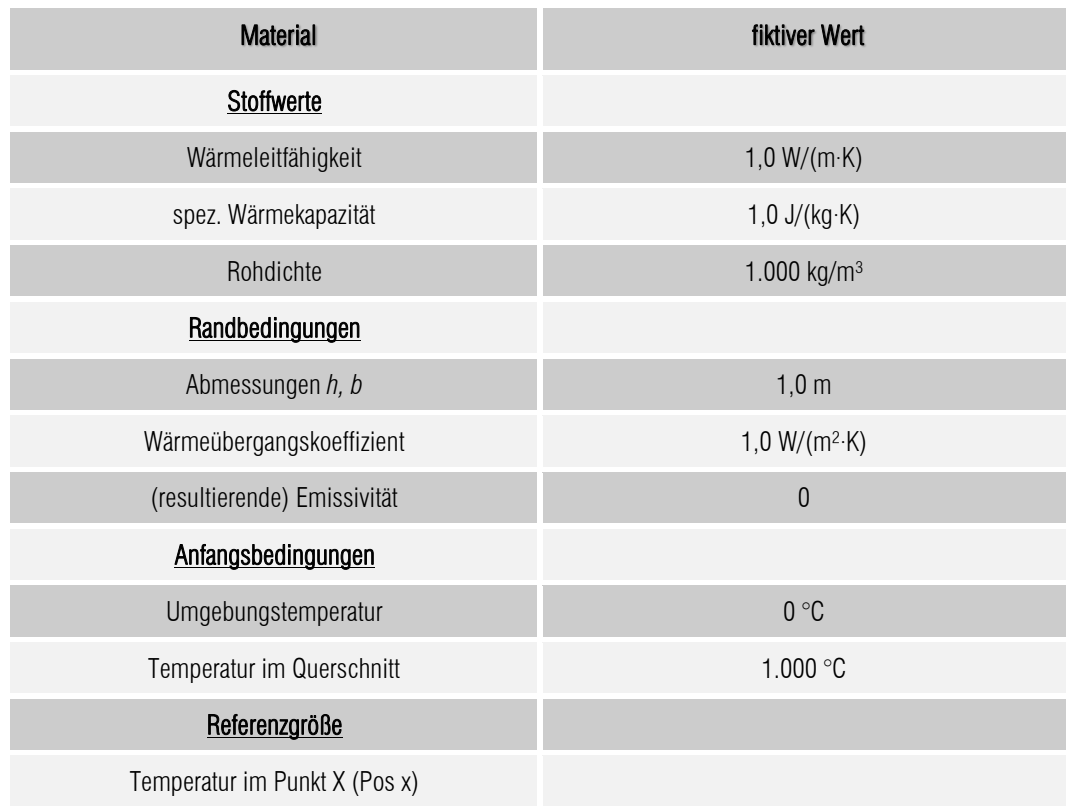

Tabelle 1: Materialeigenschaften und Randbedingungen

#### 2.2 Auswertung

Die verwendete Software arbeitet im Rahmen der DIN EN 1991-1-2/NA hinreichend genau. Die betrachteten Größen liegen innerhalb der geforderten Toleranzen.

Tabelle 2: Referenz- und berechnete Größen für die Wärmeübertragung (Abkühlung)

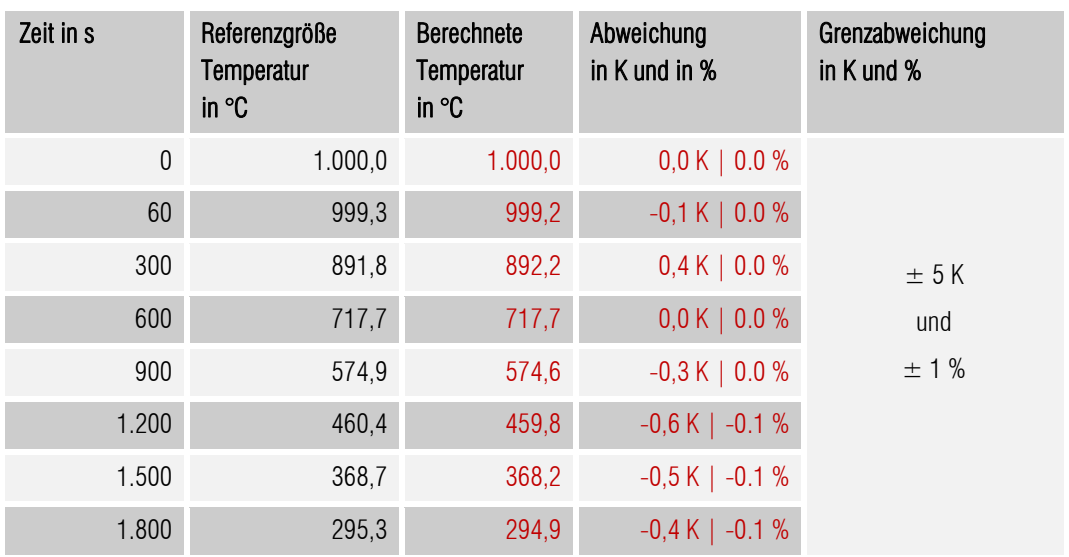

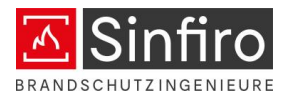

# 3 Wärmeübertragung (Erwärmungsprozess)

### 3.1 Angaben zum Modell

An einen ebenen Querschnitt wird ein Erwärmungsprozess simuliert werden. Die Geometrie und die Randbedingungen entsprechen der nachfolgenden Abbildung und Tabelle.

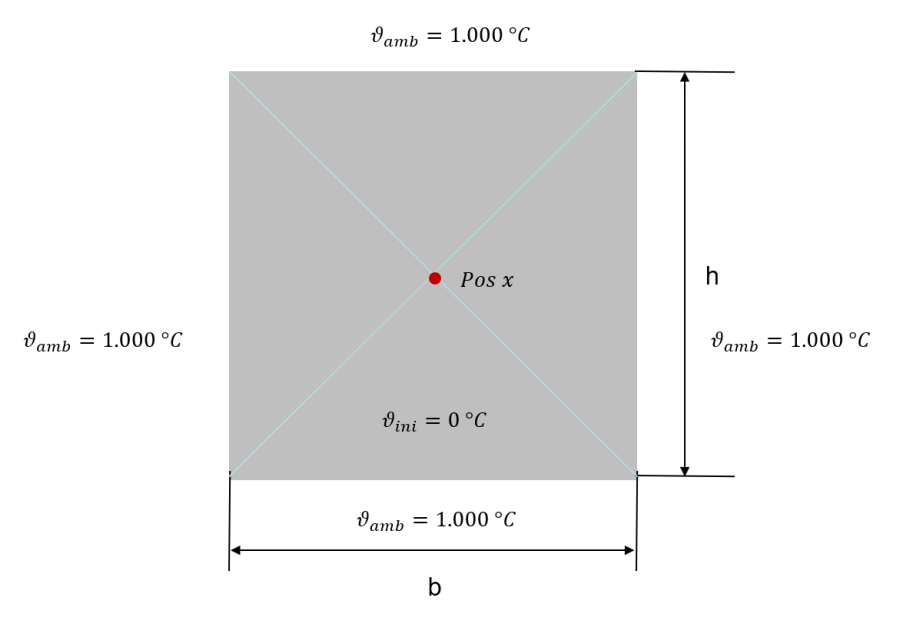

Abbildung 2| Darstellung des ebenen Quaders (Erwärmungsprozess)

#### Tabelle 3: Materialeigenschaften und Randbedingungen

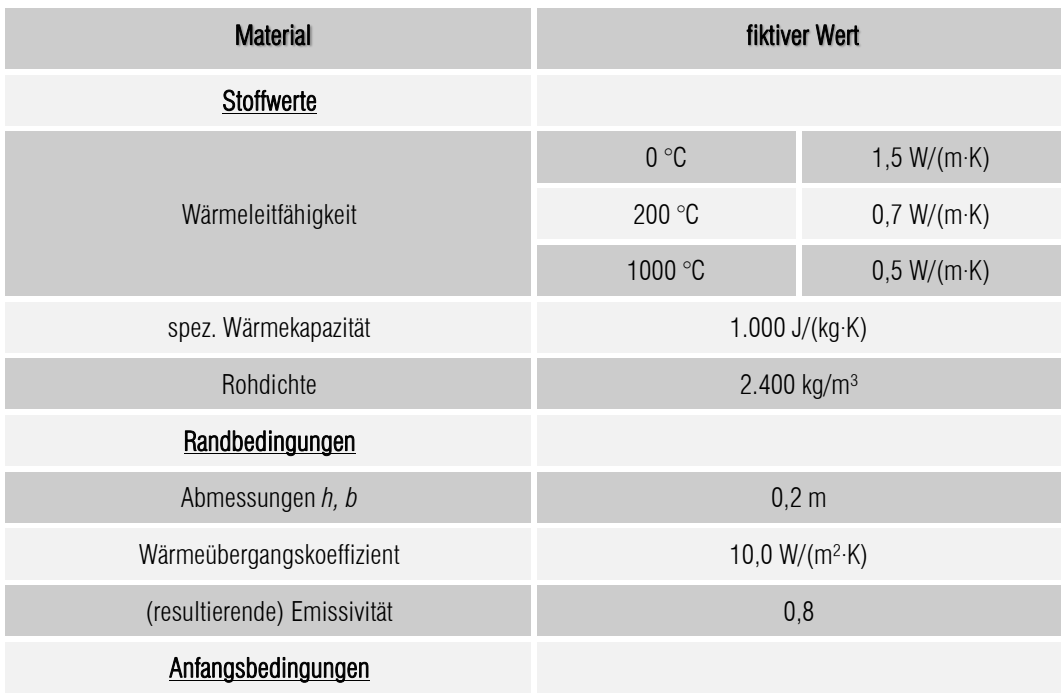

#### **Validierung numerischer Berechnungen** gemäß nationalem Anwendungsdokument zu DIN EN 1991-1-2, Anhang CC

BRANDSCHUTZINGENIEURE

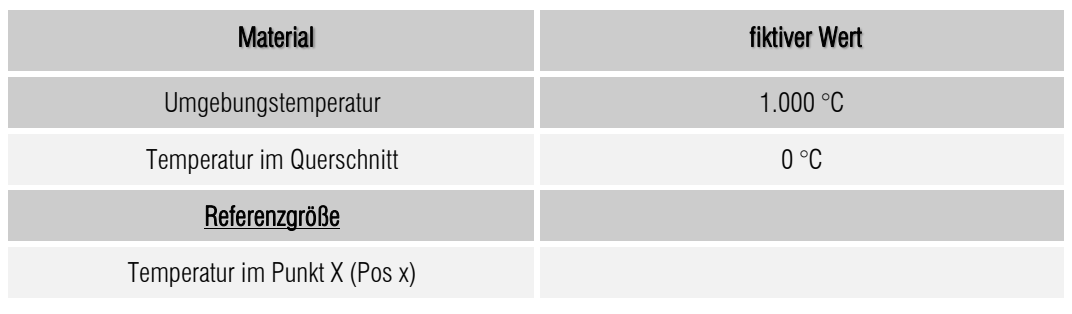

### 3.2 Auswertung

Die verwendete Software arbeitet im Rahmen der DIN EN 1991-1-2/NA hinreichend genau. Die betrachteten Größen liegen innerhalb der geforderten Toleranzen.

| Zeit in min | Referenzgröße<br>Temperatur in °C | <b>Berechnete</b><br>Temperatur in °C | Abweichung<br>in K bzw. in % | Grenzabweichung                                            |
|-------------|-----------------------------------|---------------------------------------|------------------------------|------------------------------------------------------------|
| 30          | 36,9                              | 39,0                                  | 2,1 K                        | für $t \leq 60$ min<br>± 5K<br>für $t > 60$ min<br>$±$ 3 % |
| 60          | 137,4                             | 140,0                                 | 2,6 K                        |                                                            |
| 90          | 244,6                             | 250,5                                 | 2,4%                         |                                                            |
| 120         | 361,1                             | 370,5                                 | 2,6%                         |                                                            |
| 150         | 466,2                             | 476,2                                 | 2,1%                         |                                                            |
| 180         | 554,8                             | 565,0                                 | 1,8%                         |                                                            |

Tabelle 4: Referenz- und berechnete Größen für die Wärmeübertragung (Erwärmung)

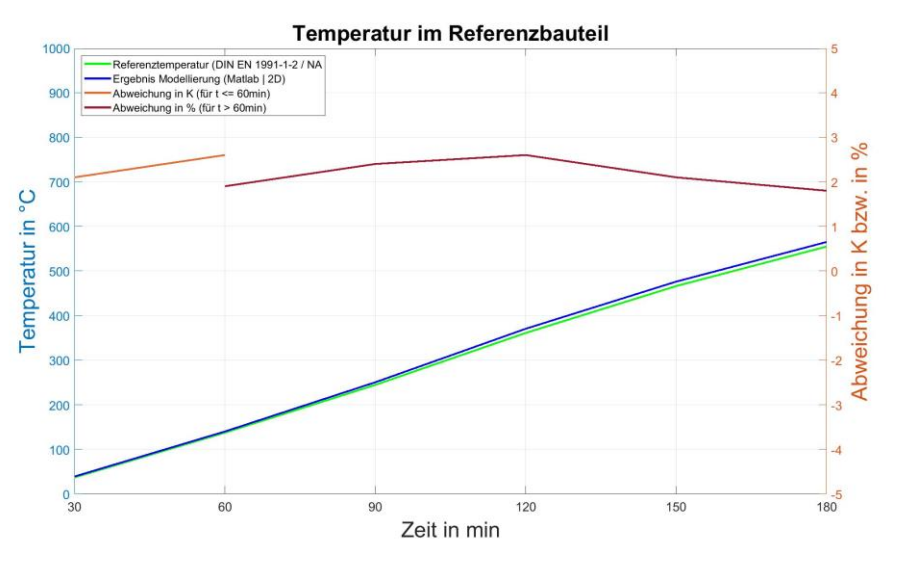

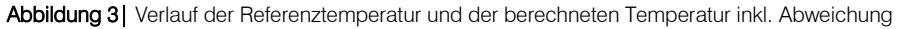

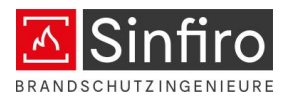

# 4 Wärmedurchgang bei mehreren Schichten

### 4.1 Angaben zum Modell

Für die Validierung von Berechnungen von Temperaturfeldern schlägt die DIN EN 1991-1-2/NA unter anderem das folgende Referenzbeispiel vor.

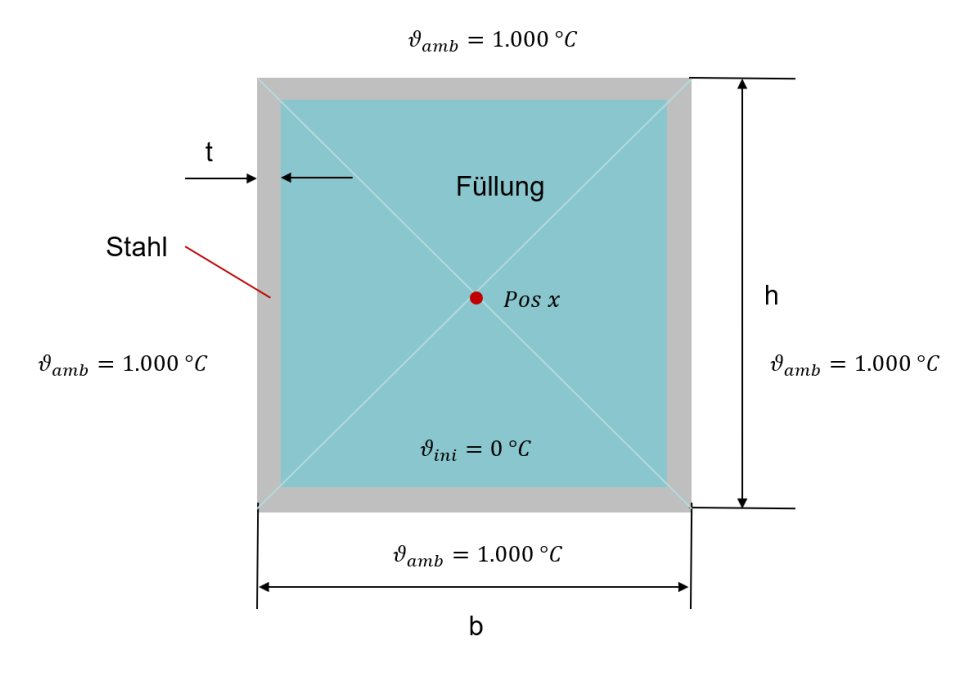

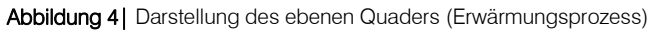

#### Tabelle 5: Materialeigenschaften und Randbedingungen

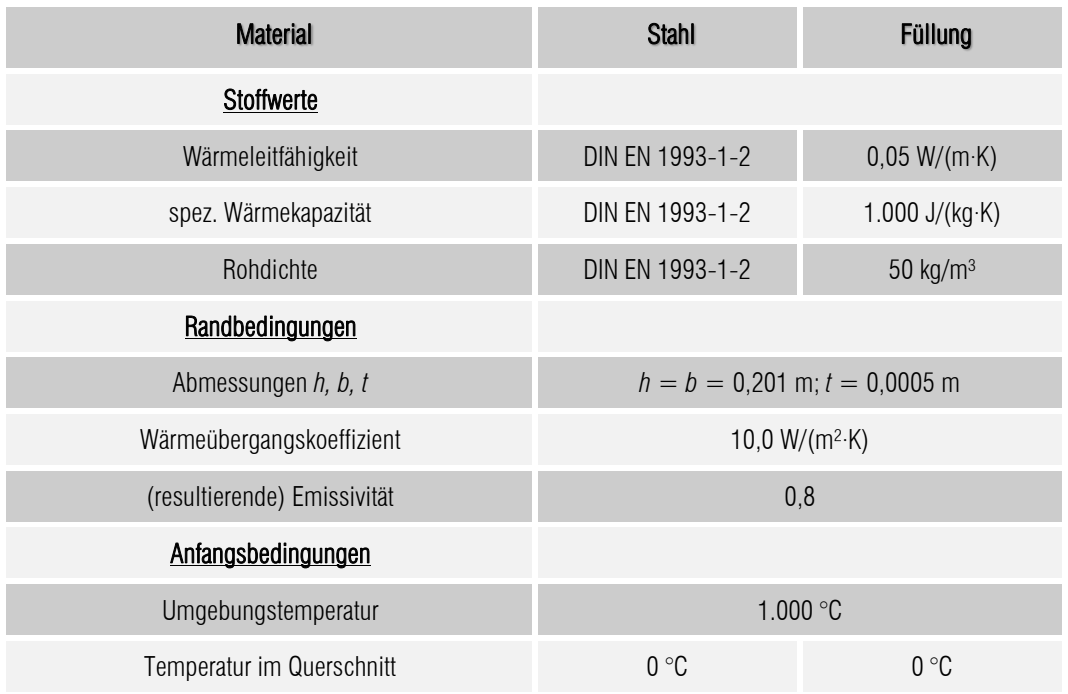

#### **Validierung numerischer Berechnungen**

gemäß nationalem Anwendungsdokument zu DIN EN 1991-1-2, Anhang CC

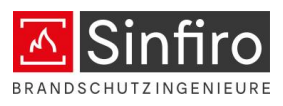

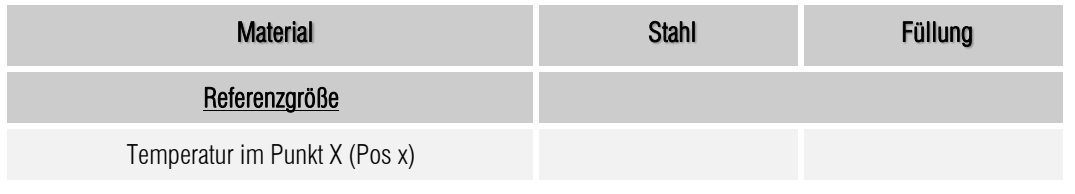

#### 4.2 Auswertung

Die verwendete Software arbeitet im Rahmen der DIN EN 1991-1-2/NA hinreichend genau. Die betrachteten Größen liegen innerhalb der geforderten Toleranzen.

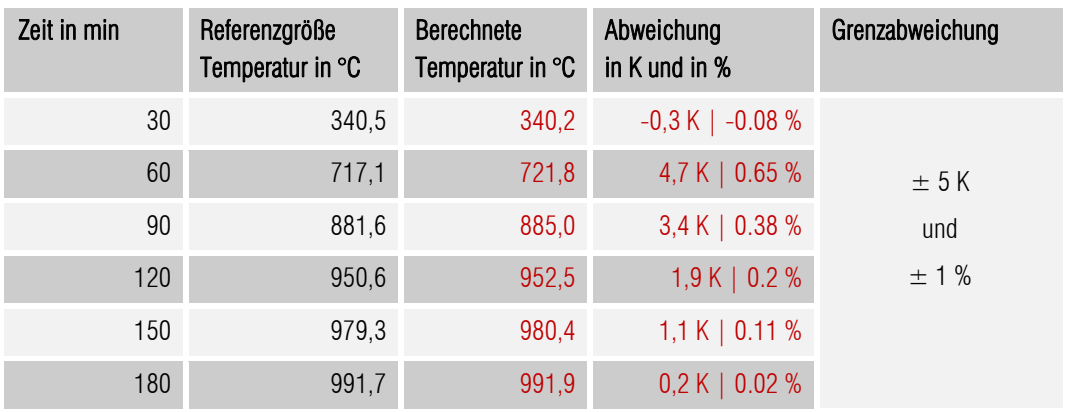

Tabelle 6: Referenz- und berechnete Größen für Wärmedurchgang bei mehreren Schichten

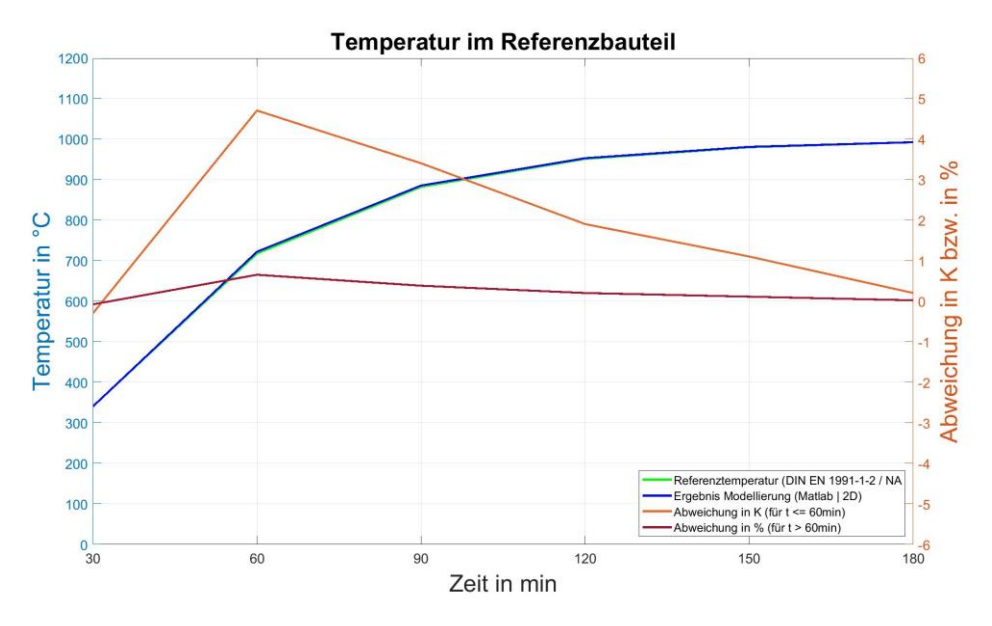

Abbildung 5| Verlauf der Referenztemperatur und der berechneten Temperatur inkl. Abweichung

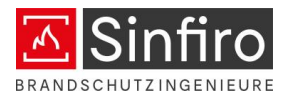

# 5 Referenzbauteil DIN SPEC 18230-4

#### 5.1 Angaben zum Modell

Für die Validierung von Berechnungen von Temperaturfeldern schlägt die DIN SPEC 18230-4 unter anderem das folgende Referenzbeispiel vor.

#### Referenzbauteil Beton

- **Example:** temperaturabhängige Stoffdaten  $\lambda(\vartheta), \rho(\vartheta), c(\vartheta)$
- · Wärmeübertragungsbedingungen

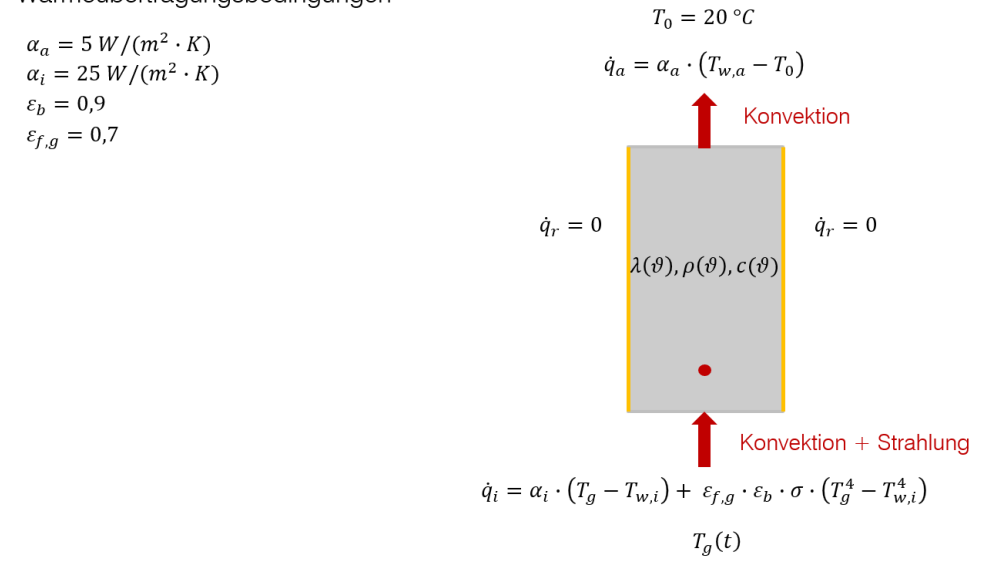

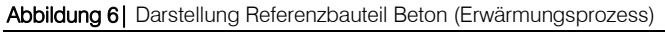

### Tabelle 7: Materialeigenschaften und Randbedingungen

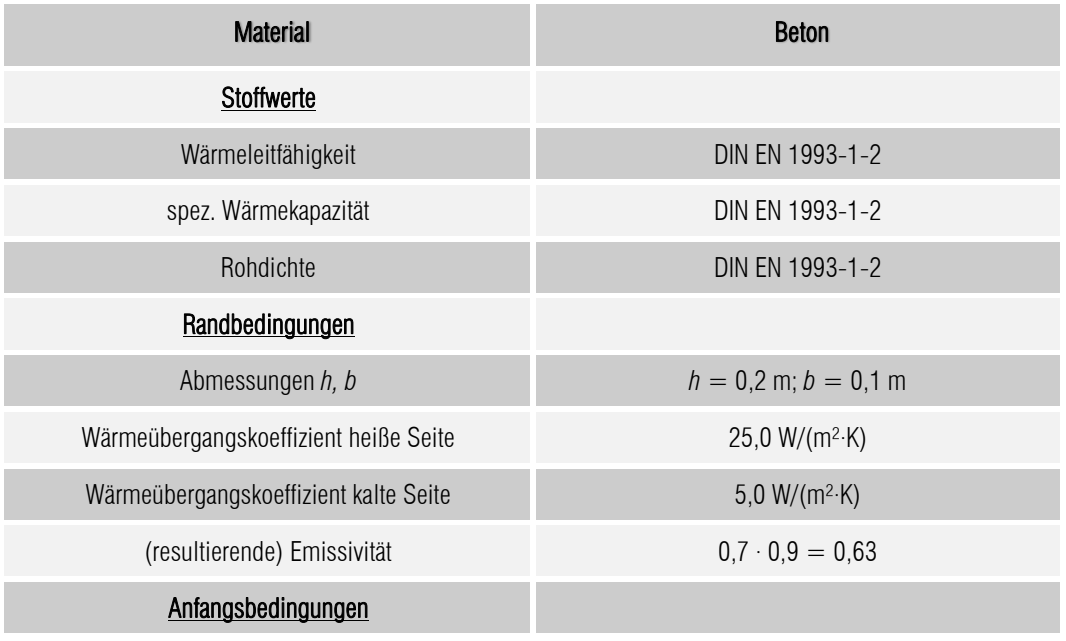

#### **Validierung numerischer Berechnungen** gemäß nationalem Anwendungsdokument zu DIN EN 1991-1-2, Anhang CC

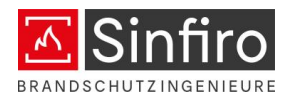

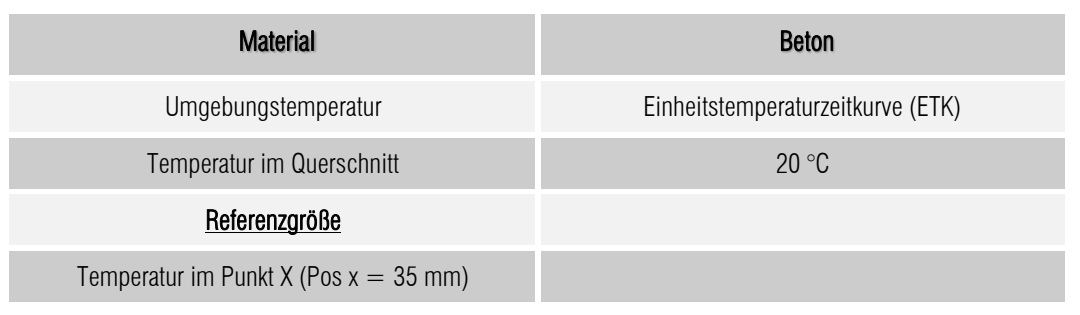

### 5.2 Auswertung

Die verwendete Software arbeitet im Rahmen der DIN SPEC 18230-4 hinreichend genau. Die betrachteten Größen liegen innerhalb der geforderten Toleranzen.

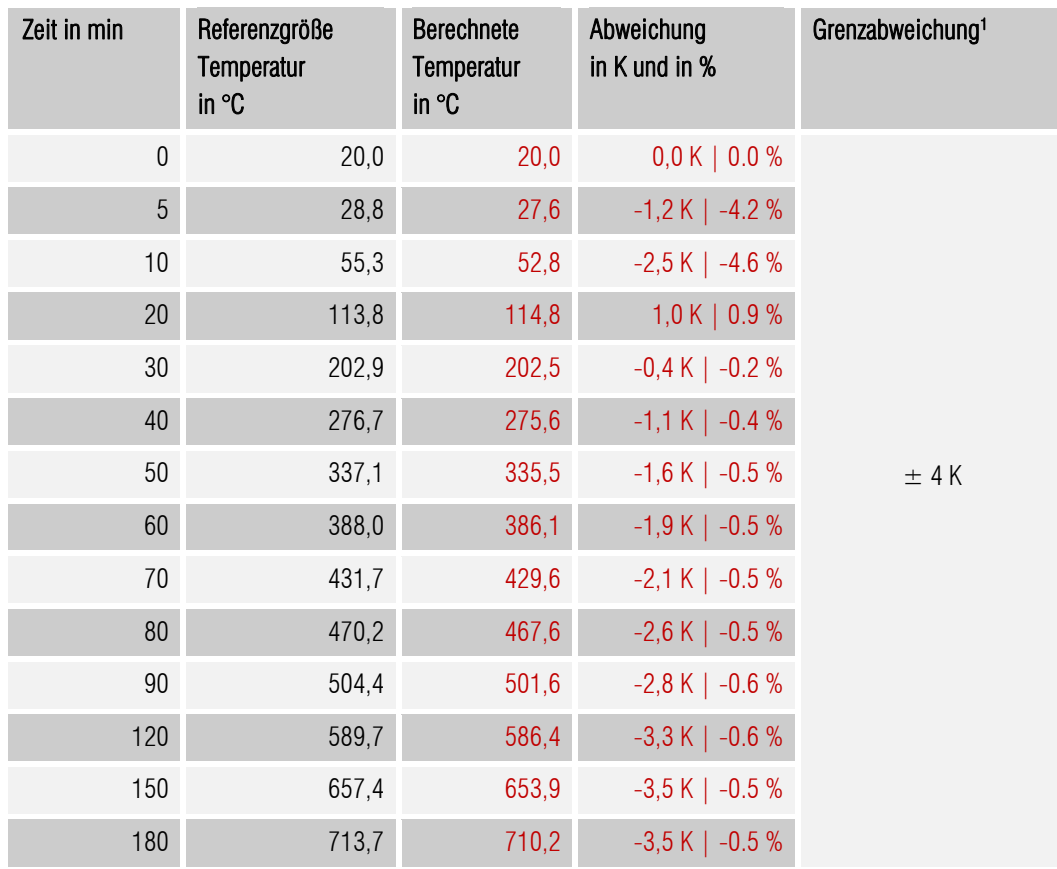

## Tabelle 8: Referenz- und berechnete Größen für Referenzbauteil Beton

 $1$  U. Max, U. Schneider: "Erarbeitung von DIN 18230-4 – Nachweise durch Brandsimulationen im Industriebau", 25. Braunschweiger Brandschutz-Tage 2011

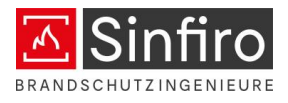

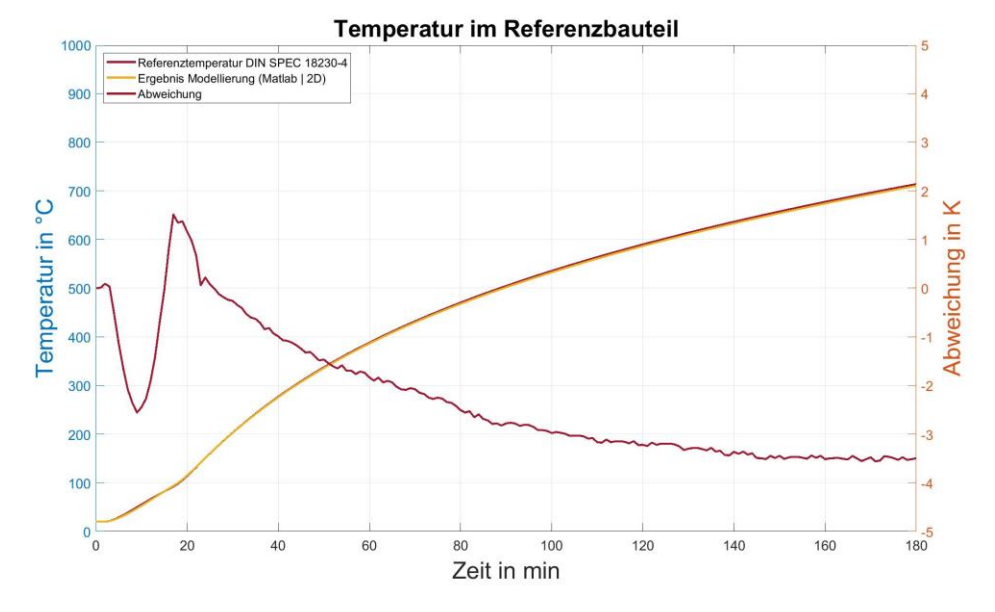

Abbildung 7| Verlauf der Referenztemperatur und der berechneten Temperatur inkl. Abweichung

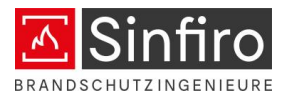

# 6 Literaturhinweise

- [1] DIN EN 1991-1-2- nationaler Anhang: National festgelegte Parameter Eurocode 1: Einwirkung auf Tragwerke - Teil 1-2: Allgemeine Einwirkungen – Brandeinwirkungen auf Tragwerke; Deutsche Fassung 12/2012
- [2] U. Max, U. Schneider: "Erarbeitung von DIN 18230-4 Nachweise durch Brandsimulationen im Industriebau", 25. Braunschweiger Brandschutz-Tage 2011